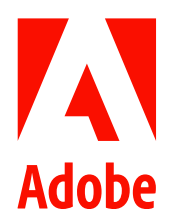

# 어도비, PDF 접근성 높이는 어도비 센세이 AI 기반 신규 기능 발표

- 어도비, AI 기반 어도비 PDF 액세서빌리티(접근성) 자동 태그 API 등 신규 기능 선봬...기업의 디지털 문서 접근성 향상 위한 프로세스 자동화 지원
- 어도비의 최신 API 를 선제적으로 도입한 금융, 교육 및 공공 부문 기업들, 규정 준수 강화뿐 아니라 더 나은 문서 경험 제공, 상당한 시간 및 비용 절감 등 실현
- 전 세계적으로 3 조 건 이상의 PDF 문서 회람

2023 년 5 월 18 일, 서울 – 어도비가 어도비의 AI 및 머신러닝 프레임워크인 어도비 센세이(Adobe Sensei)를 기반으로 한 새로운 어도비 PDF 액세서빌리티(접근성) 자동 태그 API(Adobe PDF Accessibility Auto-Tag API)를 발표했다. PDF 문서는 전 세계적으로 약 3 조 건 이상 사용되며 디지털 환경 속 업무와 일상에 필수적인 문서 형식으로 자리 잡았다. 어도비의 신규 API 는 PDF 콘텐츠 변환 과정을 간소화하고 가속화함으로써 기업이 관련 법규를 준수하고, 더 나은 직원 및 고객 경험을 제공하는 동시에 상당한 시간과 비용을 절감하도록 지원한다.

토드 거버(Todd Gerber) 어도비 도큐먼트 클라우드 제품 마케팅 부사장은 "복잡한 법적 계약서부터 담보 대출 문서, 입학 허가서에 이르기까지 가능한 많은 사람이 디지털 문서에 접근하도록 지원하는 것은 당연한 일이자 글로벌 기업에게는 법적, 비즈니스적 필수 사항이기도 하다"며 "지난 10 년여간 책임감 있게 AI 를 개발하고 활용해 온 어도비의 경험을 바탕으로, 기업이 모든 사람들의 접근성과 이해도를 확장하도록 지원하는 새로운 AI 기반 기능을 선보이게 돼 매우 기쁘게 생각한다"고 말했다.

현재 회람되고 있는 수조 건의 PDF 문서 중 90% 이상은 장애인이 부분적으로 접근할 수 없는 공백이나 흐릿한 표시, 왜곡된 텍스트 등을 포함하는 것으로 나타났다. 정부 규제가 강화되고 사용자의 기대치가 높아지는 가운데 모든 기업에게는 고객 및 업무 환경의 접근성에 대한 중요성이 강조되고 있다.

#### AI 를 통한 접근성 강화

지금까지 PDF 문서의 접근성을 높이는 것은 상당한 교육과 경험을 요구하는 수동적이고 시간 소모적인 과정이었다. 어도비의 최신 API 를 일찌감치 도입한 기업들은 현재 작업 과정의 70~100%를 자동화하고, 각 파일에 온전히 접근하는 데 필요한 시간을 최대 100%까지 단축하고 있다. 특히 어도비 신규 API 의 이점은 복잡한 문서일수록 두드러진다. 예를 들어, 발표 슬라이드의

접근성을 높이기 위해 9 시간 이상 소요하던 한 글로벌 금융 기업은 이번 새로운 API 를 통해 작업 과정의 70~80%를 자동화할 수 있었다.

제니퍼 레드(Jennifer Redd) 산호세 주립대학교 e 캠퍼스 선임 디렉터는 "기술은 커뮤니티 구성원 모두가 전자 정보로 상호작용하고 디지털 경제에 참여할 수 있도록 도와주는 잠재력을 가졌다"며 "새로운 PDF 액세서빌리티 자동 태그 API 를 비롯한 어도비의 솔루션을 통해 누구나 쉽게 디지털 콘텐츠를 제작하고 이용할 수 있을 것이라 기대한다"고 전했다.

#### 디지털 무서의 접근성 혁신

어도비 PDF 액세서빌리티 자동 태그 API 는 어도비 센세이를 활용해 PDF 문서 구조에 태그를 지정하는 작업을 자동화하고 확장한다. 또한 제목, 단락, 목록, 표 등의 구조에 태그를 지정하거나 식별해 화면 판독기와 같은 보조 기능 사용 시 정확한 읽기 순서를 지정함으로써 시각 장애, 시력 저하, 난독증 등을 가진 사용자의 보다 쉬운 디지털 문서 사용을 돕는다. 개발자는 기존 PDF 문서에 포함된 다량의 백로그에 API 를 신속하게 적용해 시간과 예산을 절약하고, 기업이 접근성 관련 최신 규정을 준수하도록 지원할 수 있다.

이 밖에도 어도비는 올해 중 두 가지 기능을 추가 발표할 예정이다. 먼저 어도비 애크로뱃(Adobe Acrobat)에서 API 를 통해 사용할 수 있는 PDF 액세서빌리티(접근성) 검사 도구(PDF Accessibility Checker)로, 기업은 기존 PDF 파일에 대한 접근성을 쉽고 빠르게 측정할 수 있다. 또 다른 기능인 어도비 애크로뱃 리더(Adobe Acrobat Reader)의 자동 태그(Auto-Tag)는 기존 리더 고객에게 별도의 플러그인이나 다운로드 없이 애플리케이션 상에서 바로 접근할 수 있는 향상된 보기 경험을 무료로 제공한다.

### 커뮤니티 협업을 통한 접근성 향상

어도비는 PDF 형식을 최초로 개발하고 전 세계에 오픈 소스 형태로 제공하며 디지털 문서 카테고리를 개척했다. 개발 초기부터 어도비는 접근성 메타데이터를 저장하는 문서 전용 태그를 선보이는 등 PDF 의 기본 속성으로 접근성을 내재화했으며, 어도비 애크로뱃에서 바로 화면 판독기를 지원하고 있다. 뿐만 아니라 파일 소리 내어 읽기(document voicing)와 같은 애크로뱃 기능을 도입하는 등 지난 수십 년간 PDF 접근성 혁신을 이어왔다.

한편 지난해 어도비는 누구나 공평하게 디지털 문서를 읽고 이해하도록 지원하고자 센트럴 플로리다 대학교(University of Central Florida), 리더빌리티 매터스(Readability Matters) 및 구글(Google)과 함께 리더빌리티 컨소시엄(Readability Consortium)을 결성했다. 또한 관련 연구를 수행하고 공유하며 가독성에 대한 과학적 연구 발전에 일조하고 있다. 이 밖에도

어도비 도큐먼트 클라우드(Adobe Document Cloud) 연구팀은 최근 개개인의 읽기 경험을 더욱 편안하고 즐겁게 만드는 새로운 디지털 읽기 형식과 사용자 인터페이스 설계를 주제로 한 두 편의 논문을 발표한 바 있다.

## 어도비에 대해

어도비는 디지털 경험을 통해 세상을 바꾼다. 자세한 정보는 어도비 홈페이지에서 찾을 수 있다. 어도비코리아에 대한 정보 및 뉴스는 어도비코리아의 공식 페이스북과 뉴스룸에서 확인 가능하다.

###

@ 2023 Adobe. All rights reserved. Adobe and the Adobe logo are either registered trademarks or trademarks of Adobe in the United States and/or other countries. All other trademarks are the property of their respective own